**Unidad 02:**  Una aproximación al azar mediante el conteo.

**Reconocimiento de las relaciones entre representaciones de datos cualitativos**

**Clase: Nombre:** 

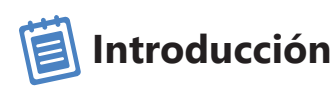

**a.** Completa la tabla de frecuencia de los resultados de la encuesta que realizó Mariana. Luego, contesta las preguntas.

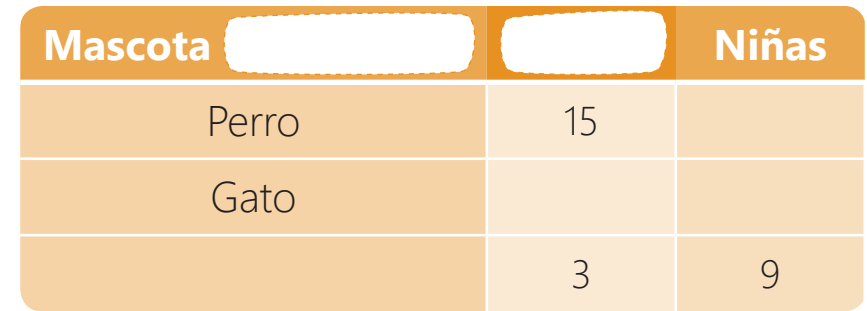

• ¿Cuál crees que fue la pregunta de la encuesta?

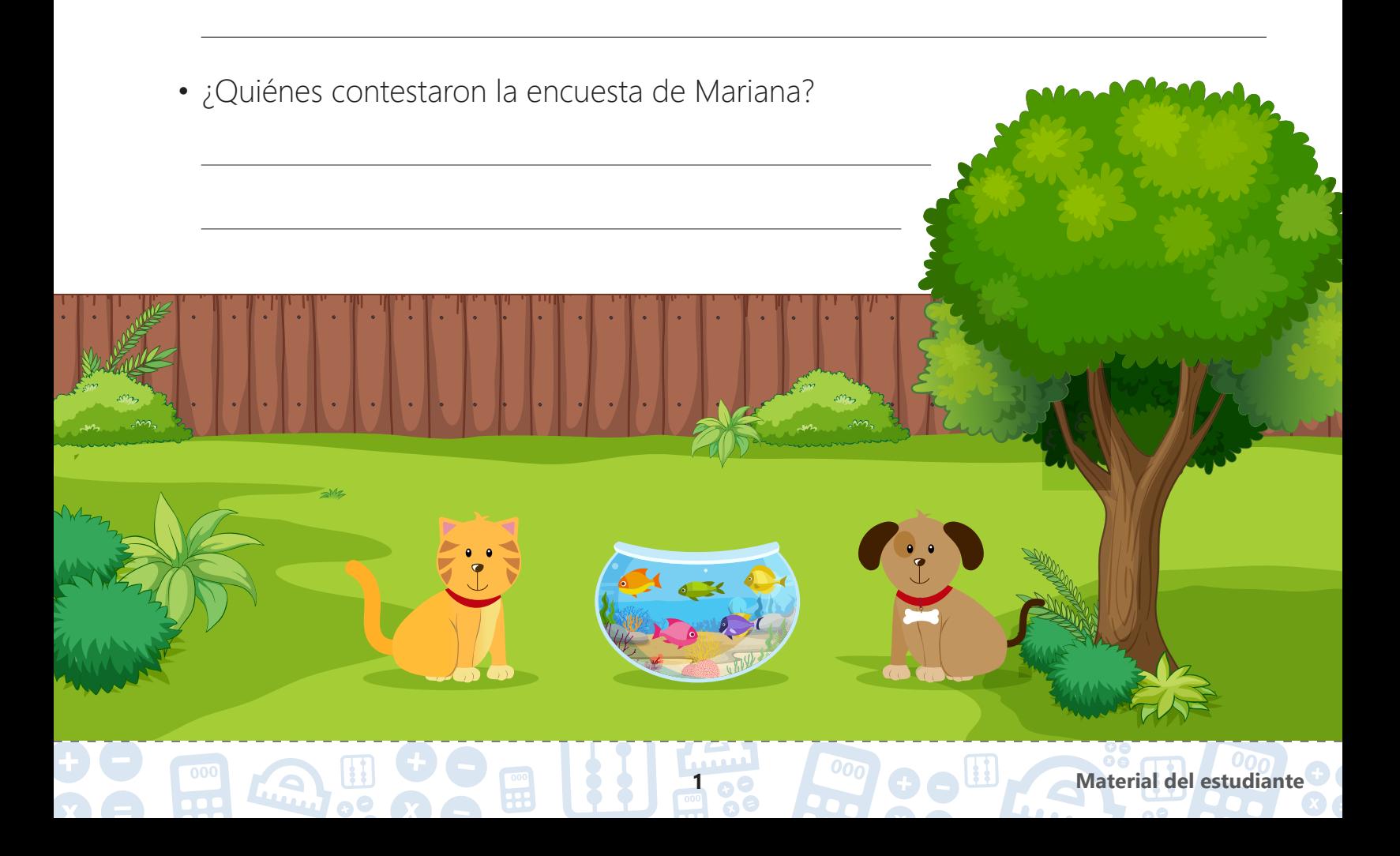

**b.** Colorea el diagrama de barras que representa los resultados de la encuesta que realizó Mariana.

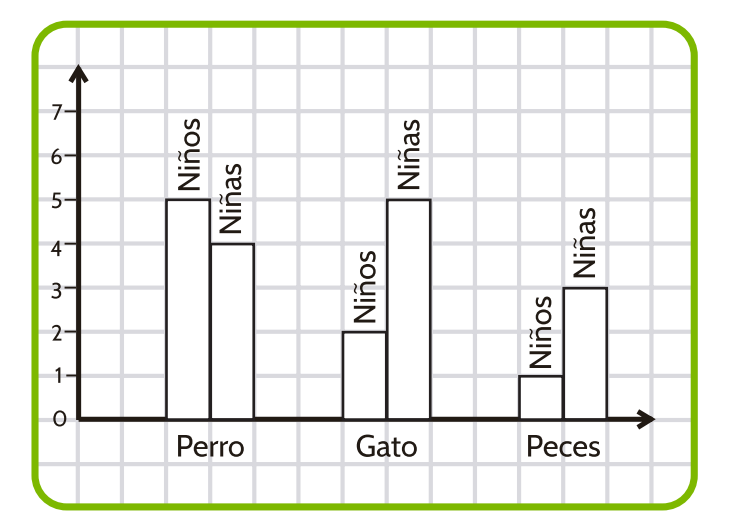

 $\bullet$ e

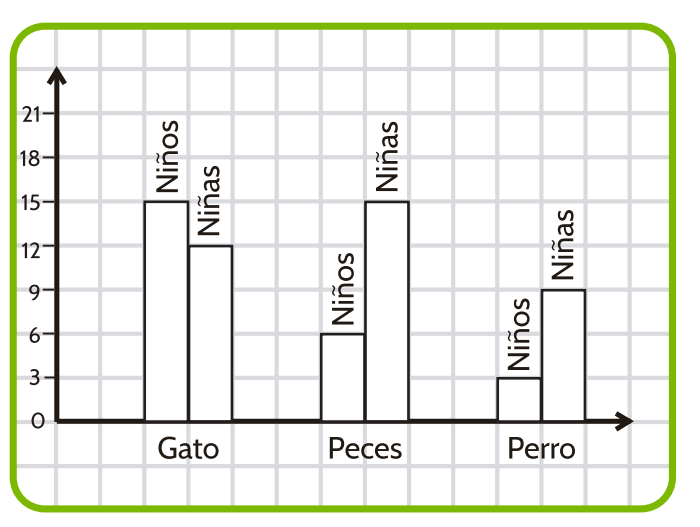

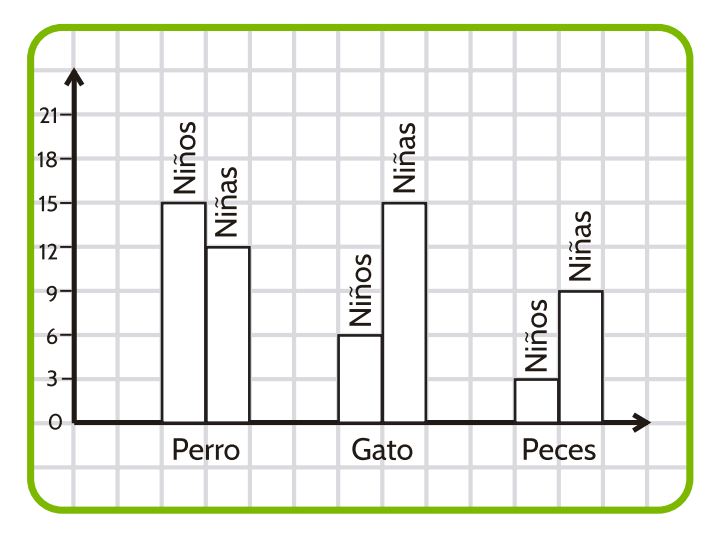

## **Objetivos de Aprendizaje**

- **1.** El estudiante plantea relaciones existentes entre las representaciones tabular y gráfica usadas en datos cualitativos.
- **2.** El estudiante realiza traducciones entre sistemas de representaciones tabular de datos y gráfico.

# **Actividad 1**

### **Construyamos diagramas de barras**

**1** Completa la tabla de frecuencia que se construyó con los resultados de lanzar un dado treinta veces.

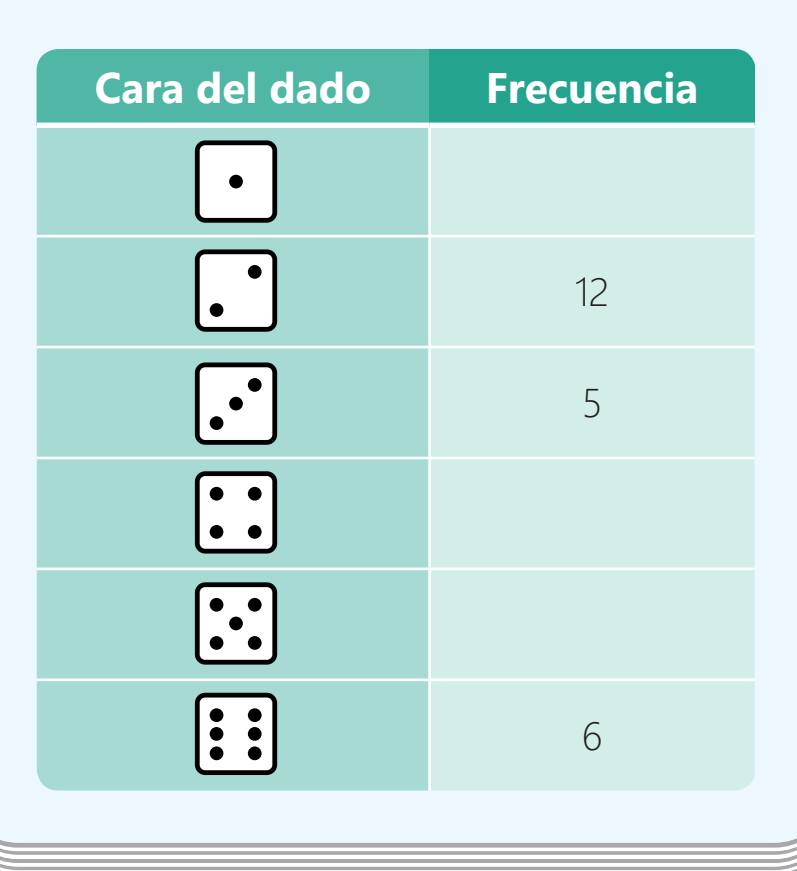

# HHHHHHHHH

Completa la siguiente frase.

Antes de construir el diagrama de barras organizaremos de forma , es decir de **mayor a menor**, los datos en la tabla. Recuerda que también se puede hacer de forma **ascendente**, es decir de menor  $a \left( \begin{array}{ccc} & & & \\ & & & \end{array} \right)$ 

Organiza los datos de la tabla de forma descendente.

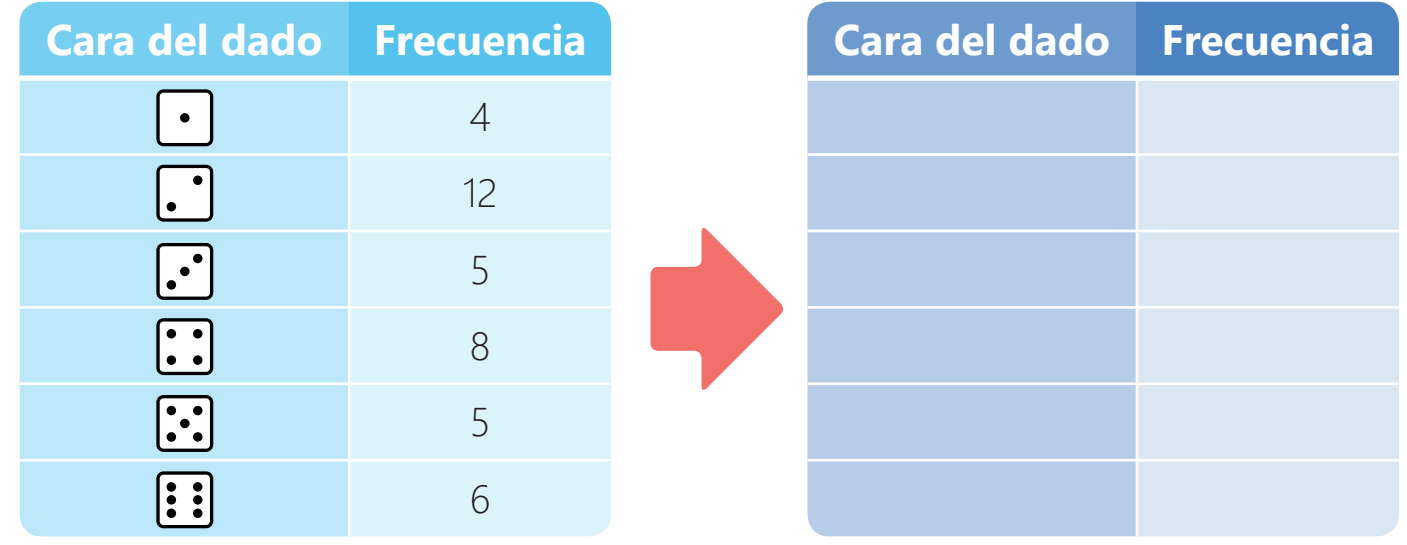

 Encierra con color **rojo** la mayor frecuencia y con color **verde** la menor frecuencia. Luego, completa.

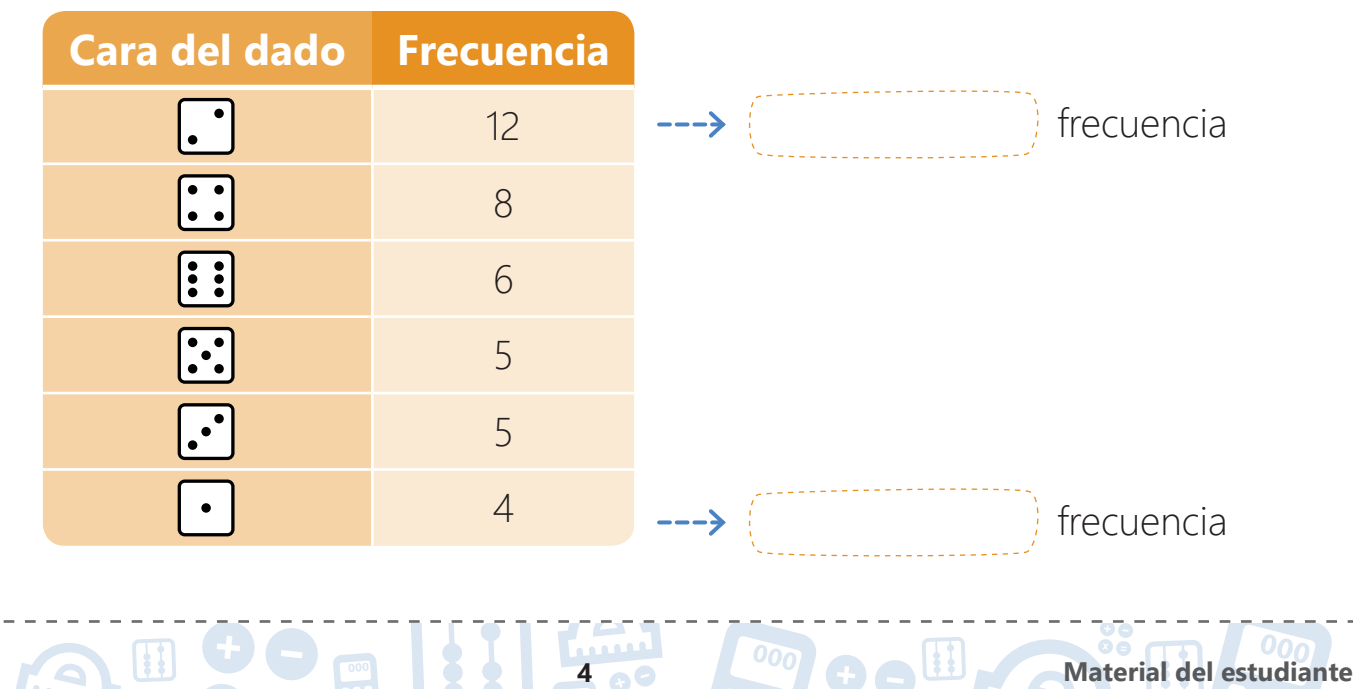

**5** Completa las siguientes afirmaciones sobre la mayor y la menor frecuencia.

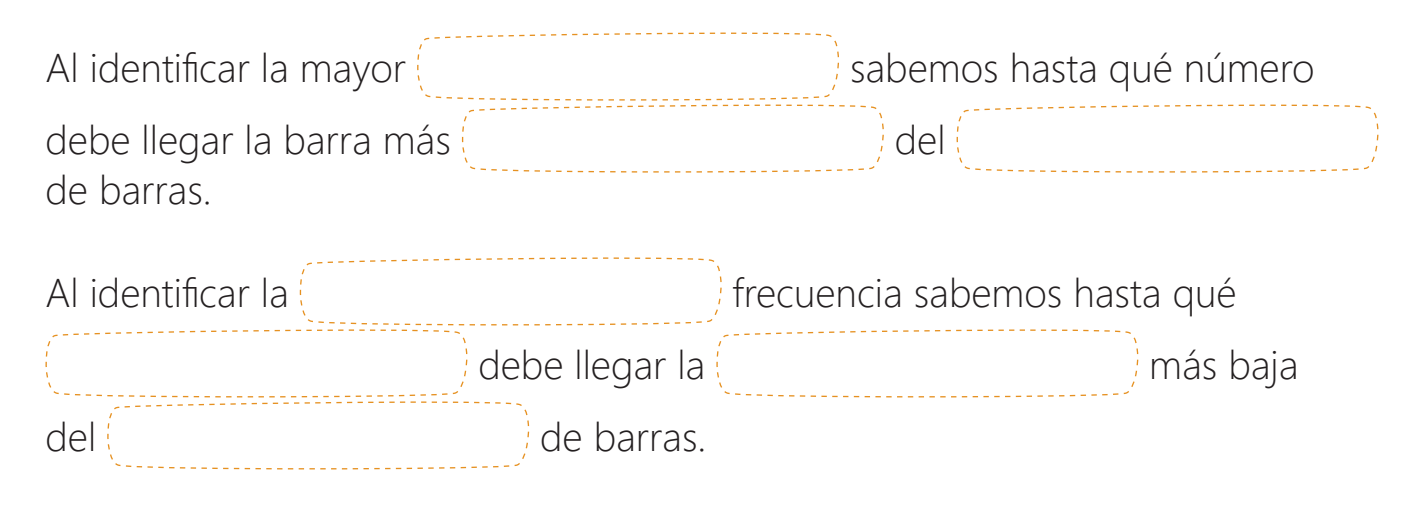

**6** Existen dos opciones para construir un diagrama de barras. De acuerdo a las imágenes y a sus nombres, describe con tus palabras en qué consiste cada opción.

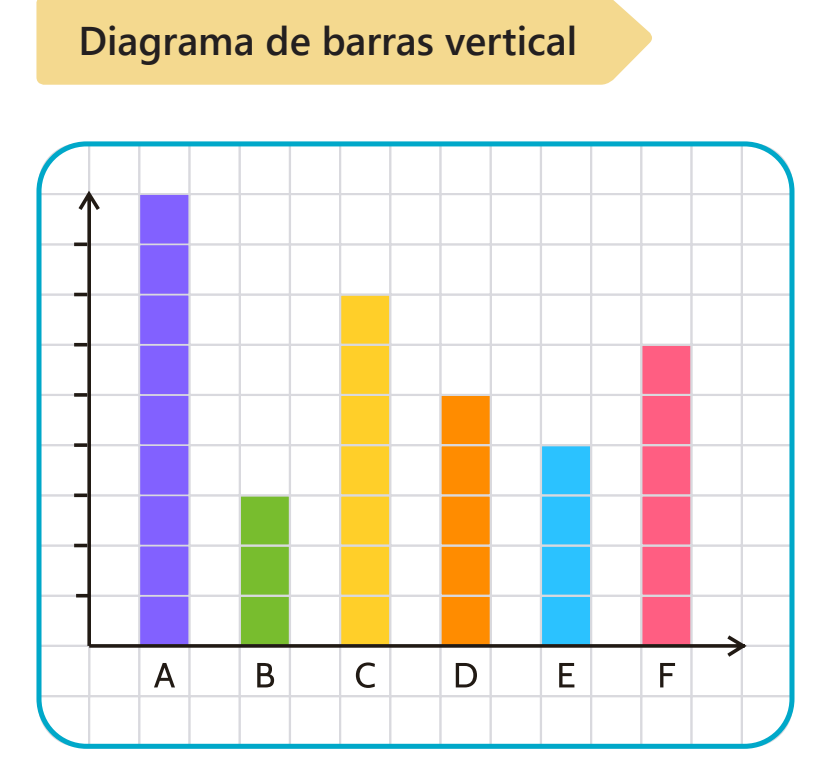

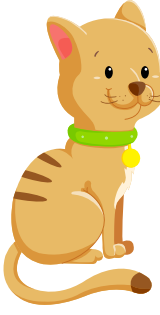

#### **Diagrama de barras horizontal**

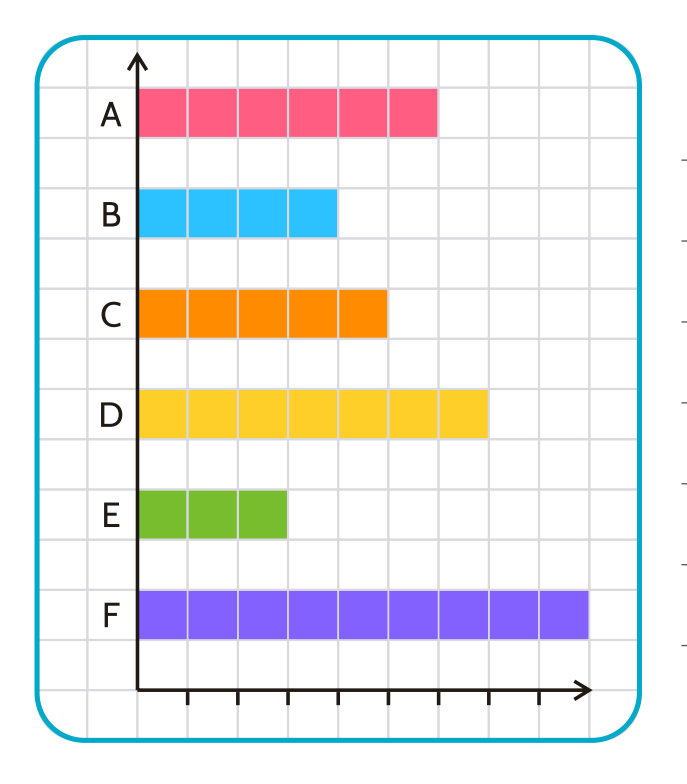

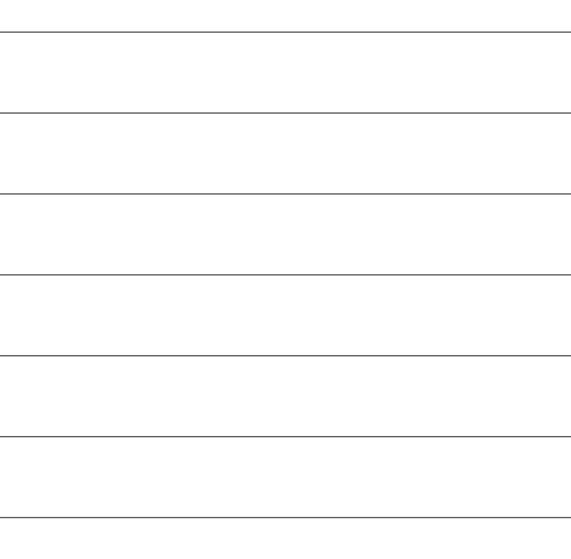

**6 Material del estudiante** 

 Completa los datos de los diagramas de barras: **vertical descendente** y **horizontal descendente** (mayor a menor) correspondientes a la tabla de frecuencia del lanzamiento del dado.

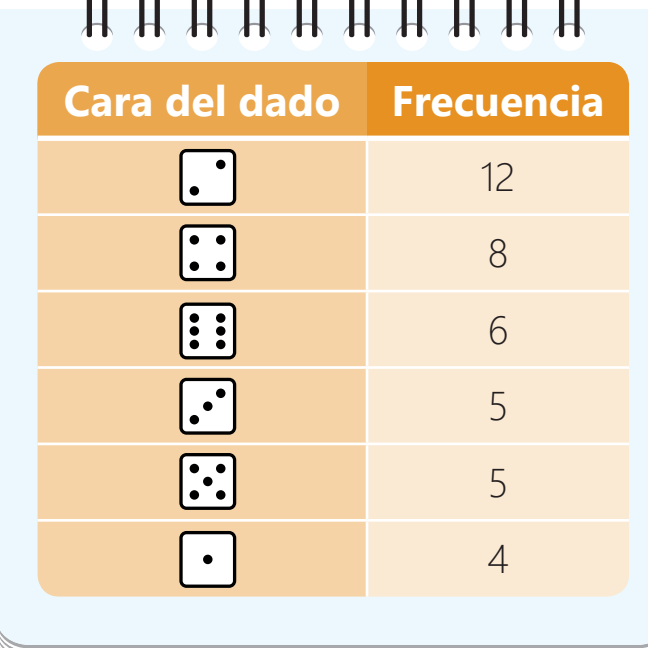

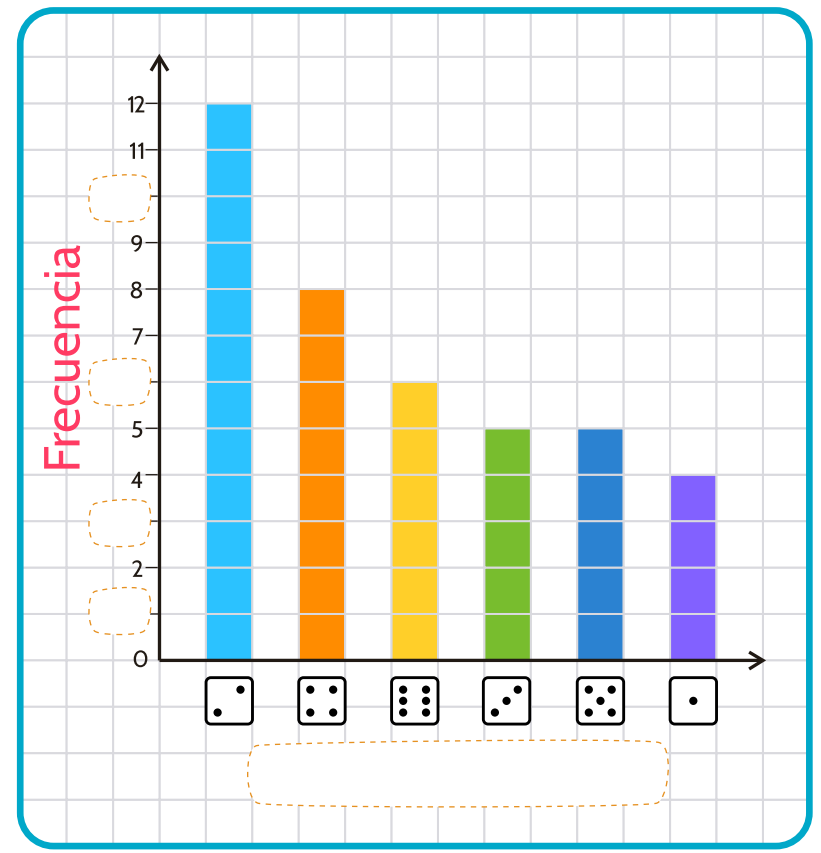

### **Diagrama de barras vertical descendente**

#### **Diagrama de barras horizontal descendente**

) . 00

LA

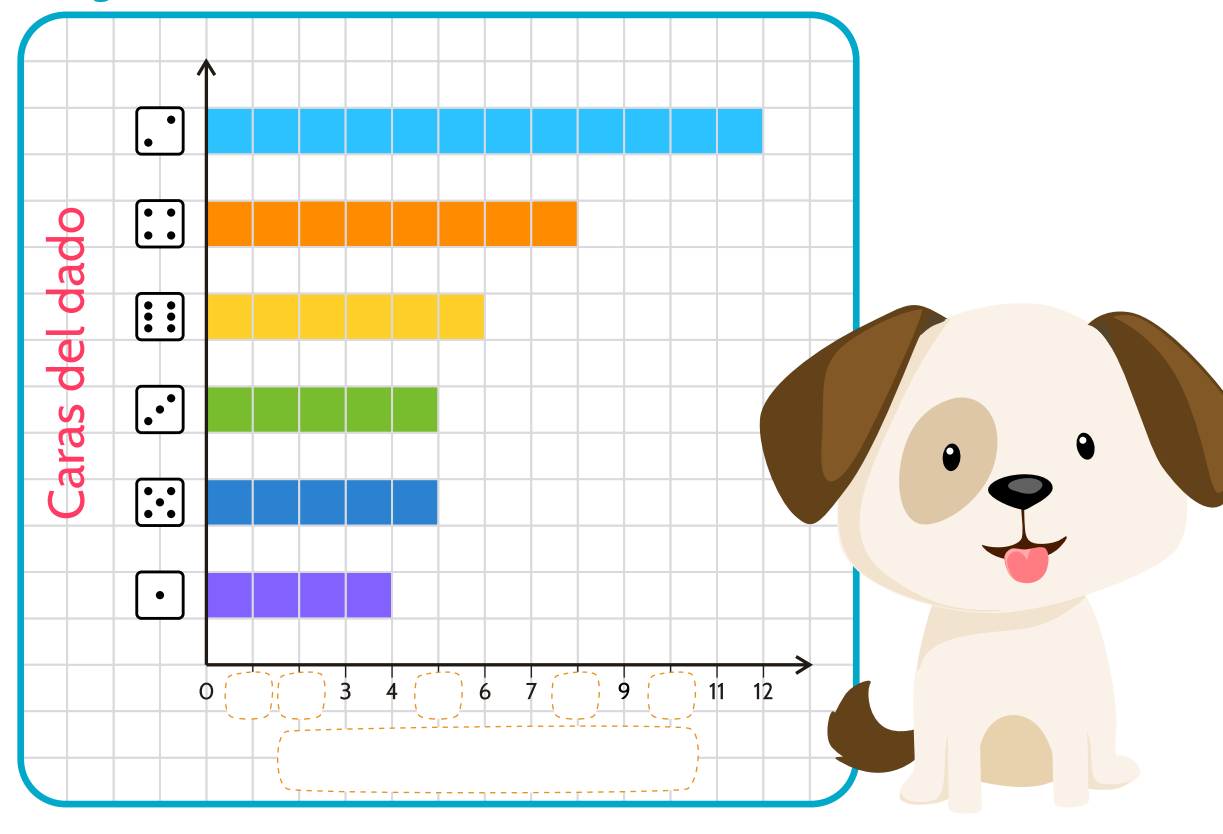

**8** Construye el diagrama de **barras vertical ascendente** (menor a mayor) para la siguiente tabla de frecuencia.

La tabla de frecuencia muestra los resultados de tomar 30 veces una carta al azar de una baraja de naipes, teniendo en cuenta la figura que salió cada vez.

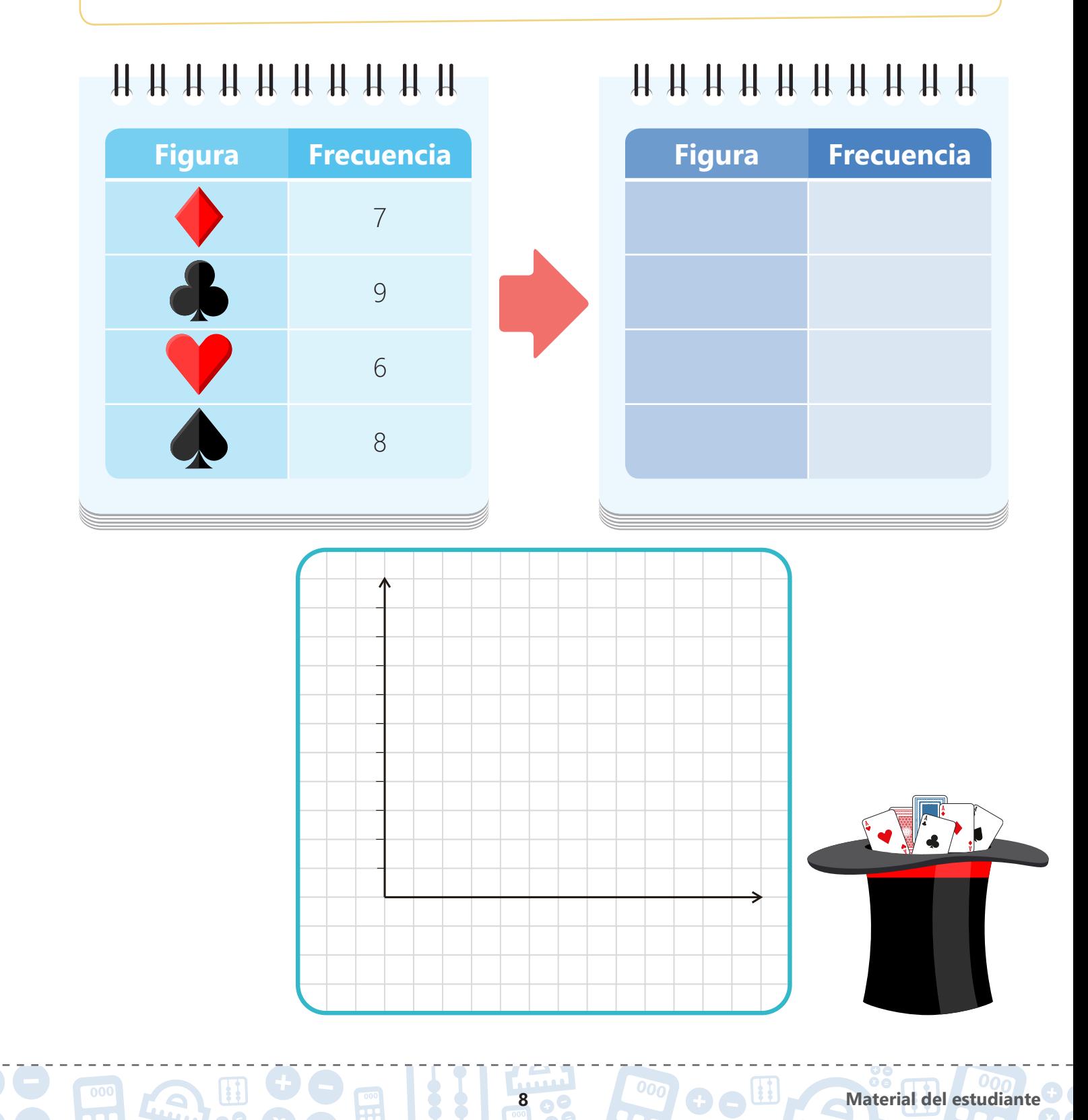

**9** Construye el diagrama de **barras horizontal descendente** (mayor a menor) para la siguiente tabla de frecuencia.

La tabla de frecuencia muestra los resultados de sacar 23 veces al azar una canica de esta bolsa:

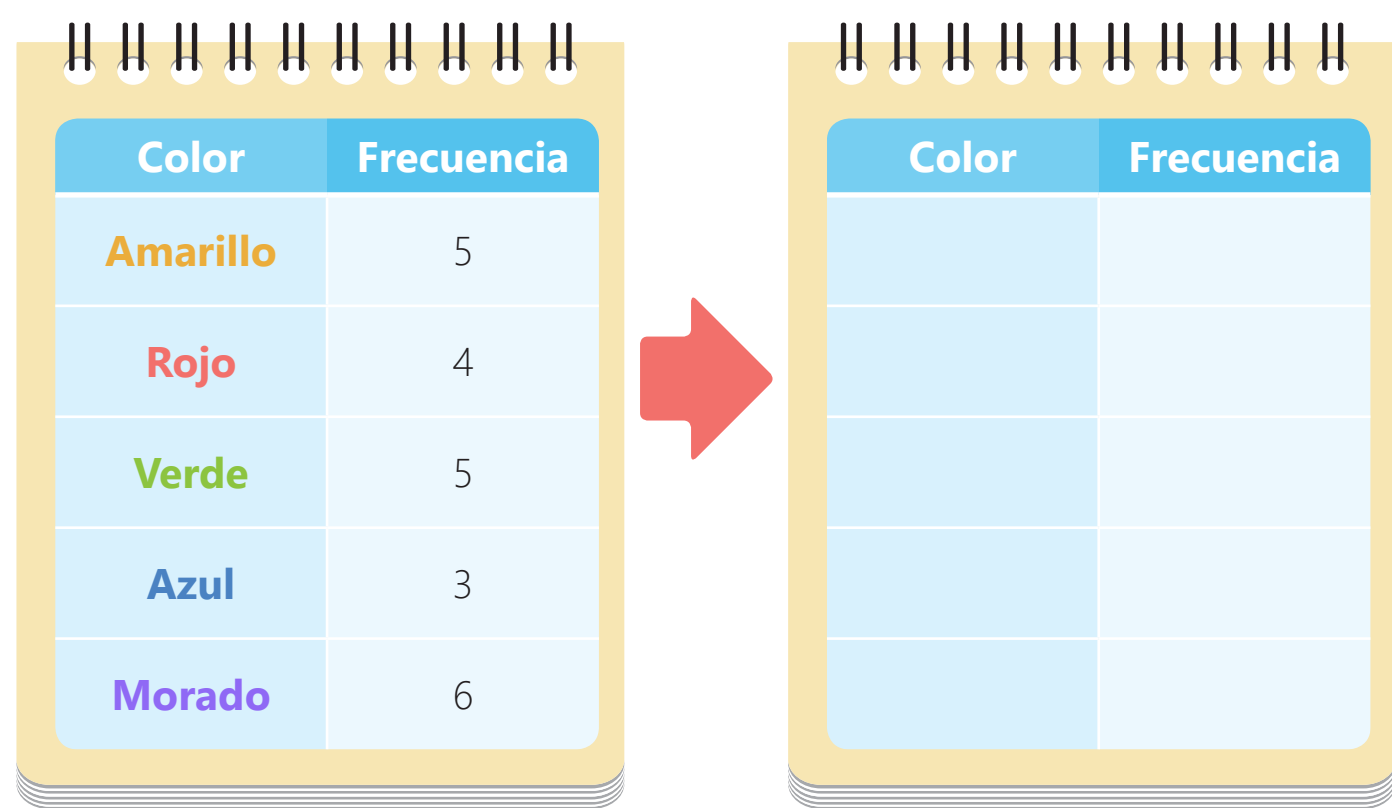

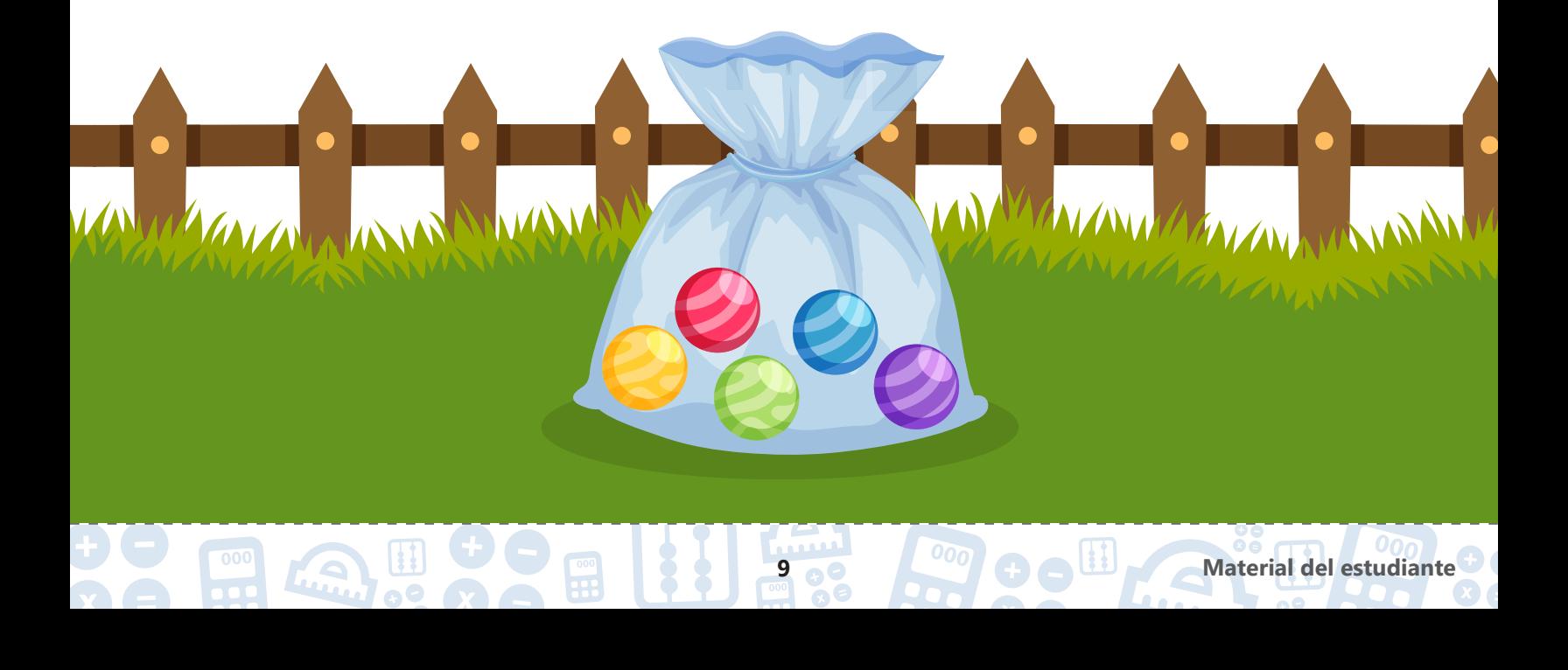

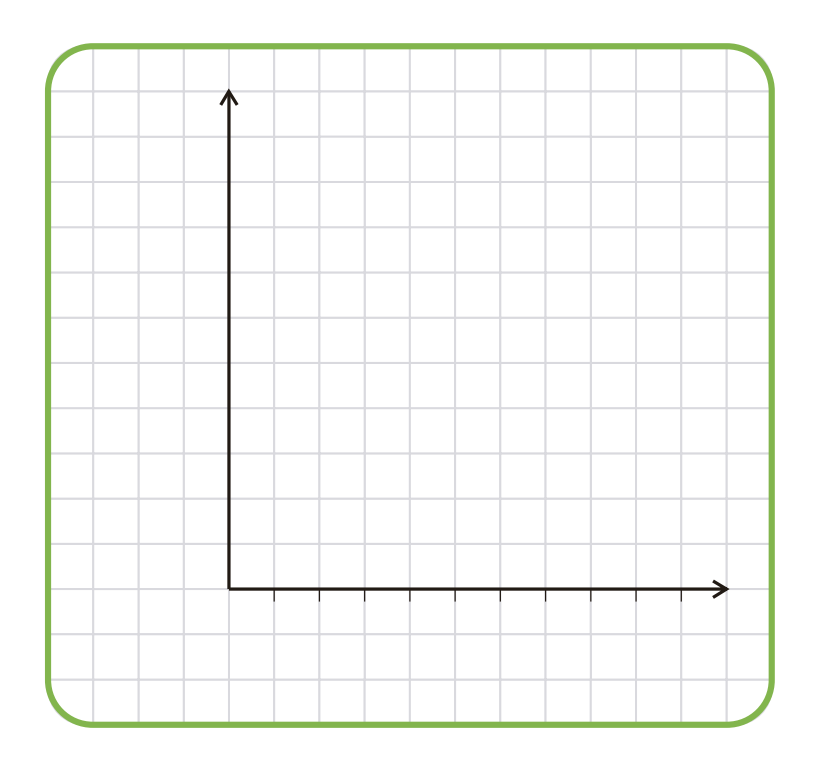

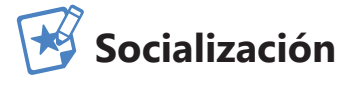

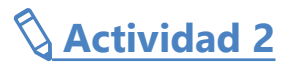

Sigue el paso a paso para desarrollar la actividad.

#### **Haz girar la ruleta del recurso interactivo 20 veces**

- **1.** Construye una tabla de frecuencia con los resultados de cada giro de la ruleta.
- **2.** Construye un diagrama de barras horizontal ascendente que represente la tabla de frecuencia.
- **3.** Construye un diagrama de barras vertical descendente que represente la tabla de frecuencia.
- **4.** Identifica la mayor y la menor frecuencia.
- **5.** Compara tus resultados con los de tus compañeros.

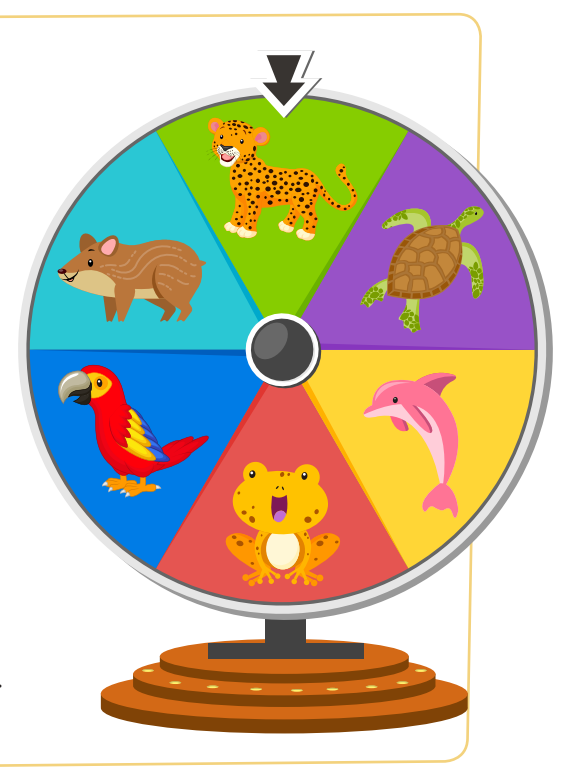

• Tabla de frecuencias – Identifica la mayor y la menor frecuencia.

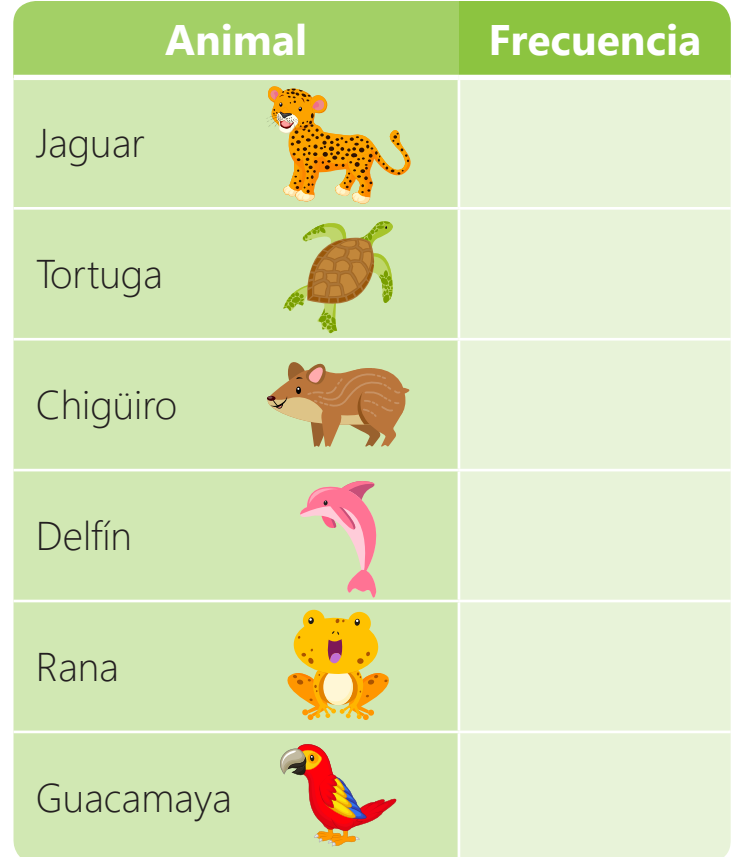

• Diagrama de barras horizontal ascendente.

 $\sqrt{\frac{1}{2}}$ 

LA

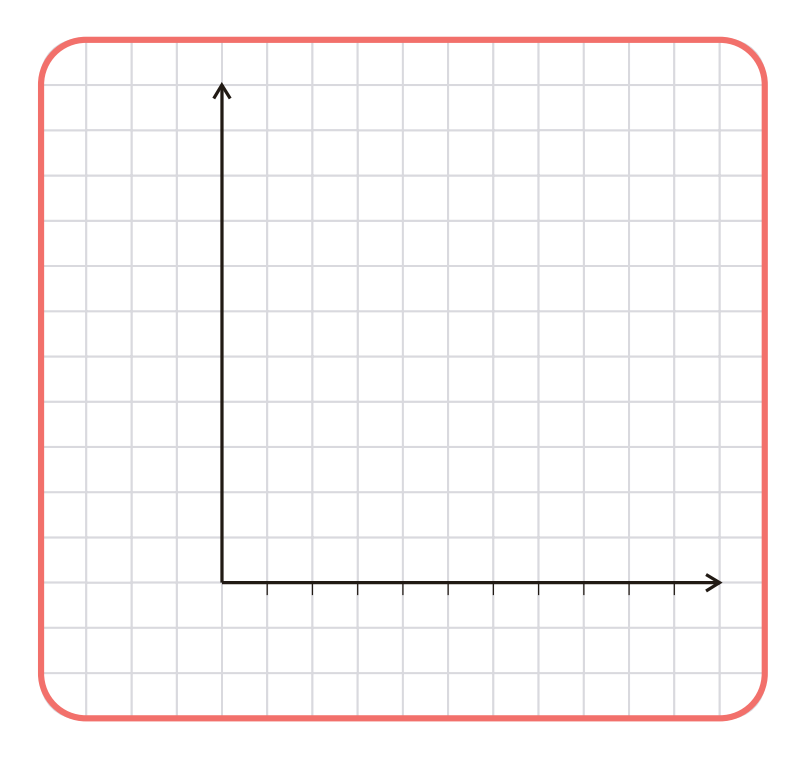

• Diagrama de barras vertical descendente.

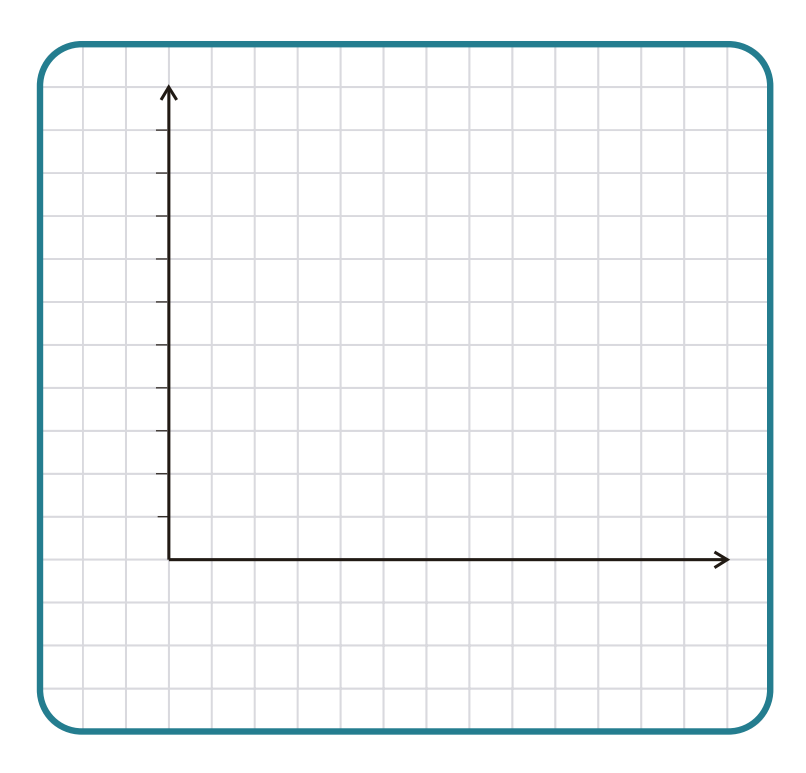

# **Resumen**

**1** Lee atentamente la siguiente situación.

Se llevó a cabo una votación para elegir el presidente, el vicepresidente y el secretario de la compañía de chocolates de la Región Caribe.

Estos puestos los ocuparán las tres personas con mayor votación y en orden respectivo.

Observa los resultados de la votación:

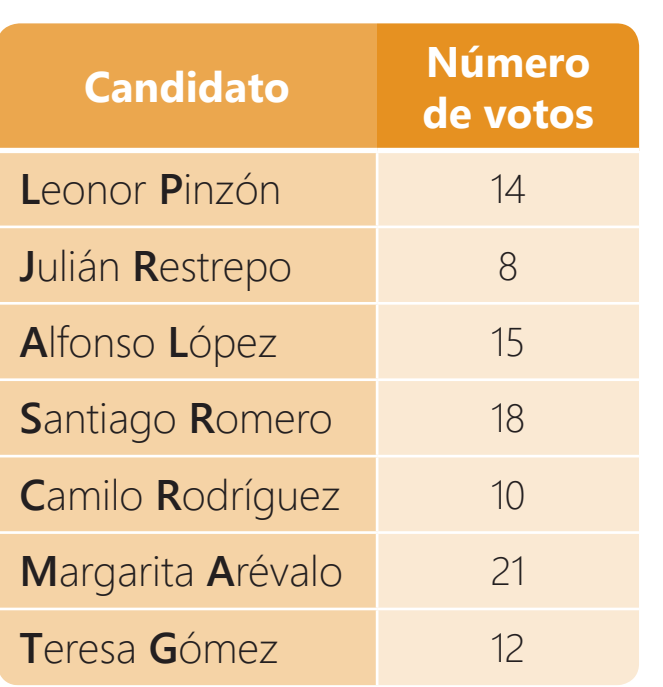

Para mostrar los resultados a toda la compañía, se representaron los datos en diagramas de barras, sin embargo, dos de ellos no corresponden a la tabla.

Encierra el diagrama de barras correcto.

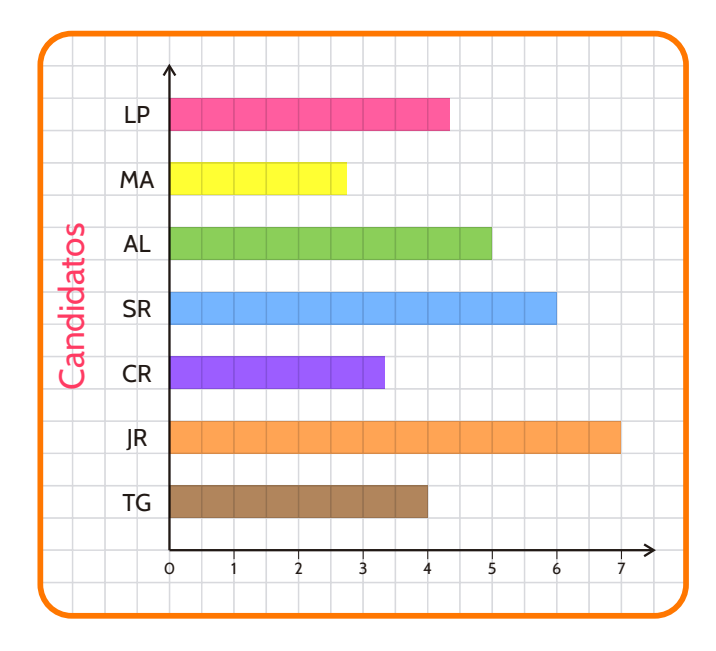

 $\bullet$ 

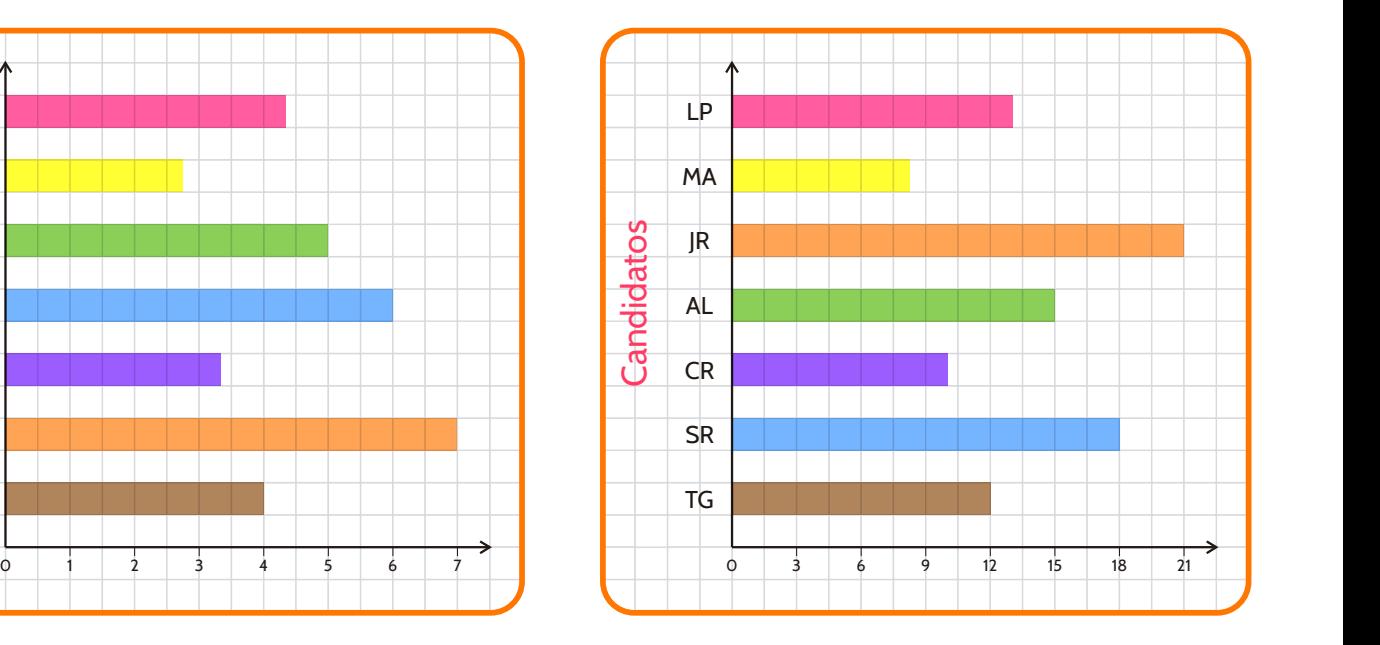

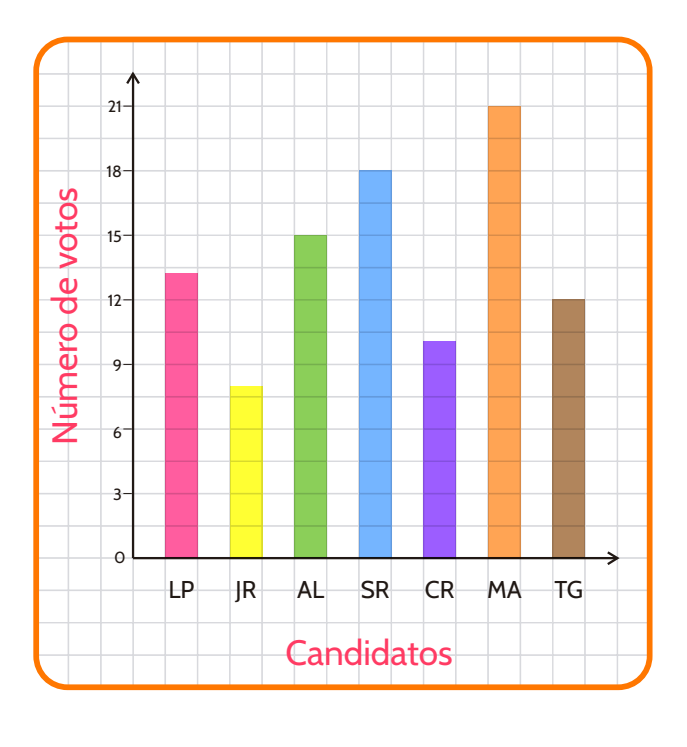

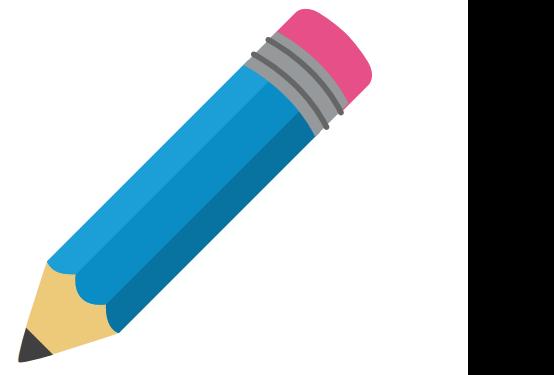

**2** Construye el diagrama de barras horizontal descendente. Luego, responde las preguntas.

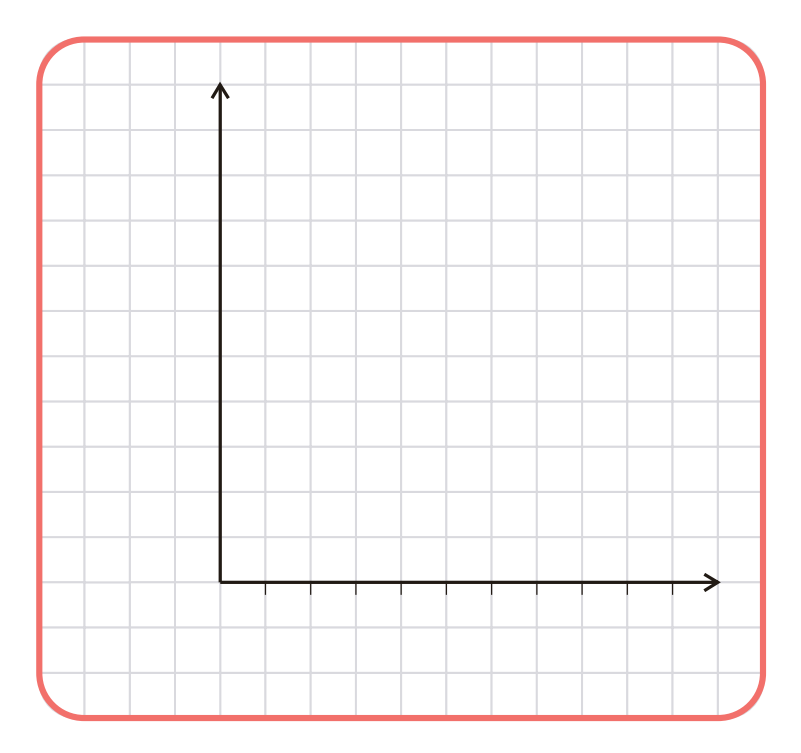

14 **80 <b>Material del estudiante** 

- ¿Quién tiene la mayor frecuencia?
- ¿Quién tiene la menor frecuencia?
- ¿Quién es nombrado el presidente de la compañía?
- ¿Quién es nombrado el vicepresidente de la compañía?
- ¿Quién es nombrado el secretario de la compañía?

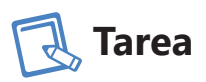

Sigue el paso a paso para desarrollar la actividad.

#### **Lanza el dado del recurso interactivo 20 veces**

- **1.** Construye una tabla de frecuencia con los resultados de cada lanzamiento.
- **2.** Construye un diagrama de barras horizontal descendente que represente la tabla de frecuencia.
- **3.** Construye un diagrama de barras vertical ascendente que represente la tabla de frecuencia.
- **4.** Identifica la mayor y la menor frecuencia.

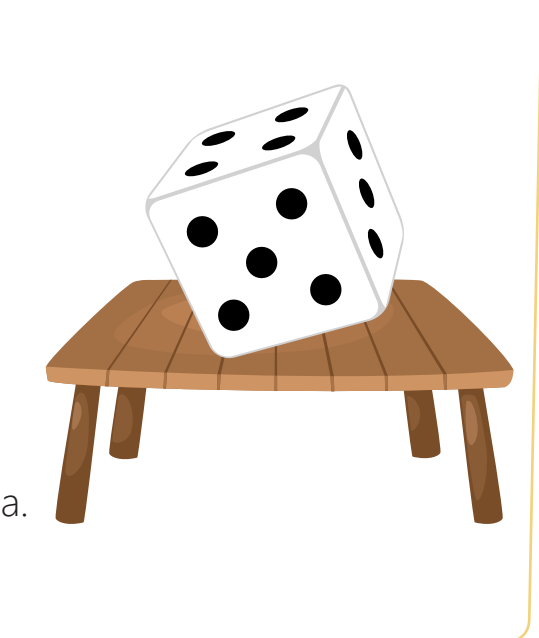

**15 Material del estudiante**

• Tabla de frecuencias – Identifica la mayor y la menor frecuencia.

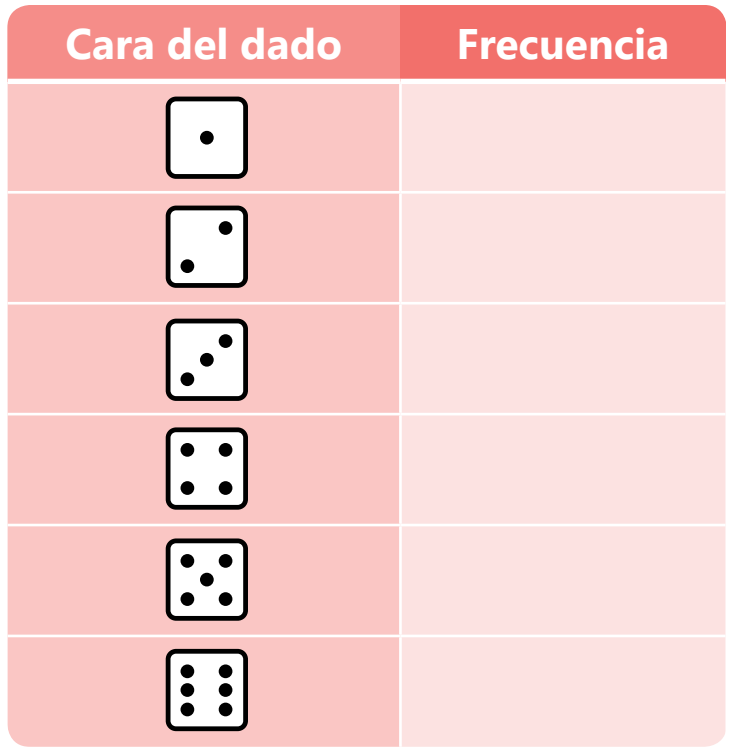

• Diagrama de barras horizontal descendente.

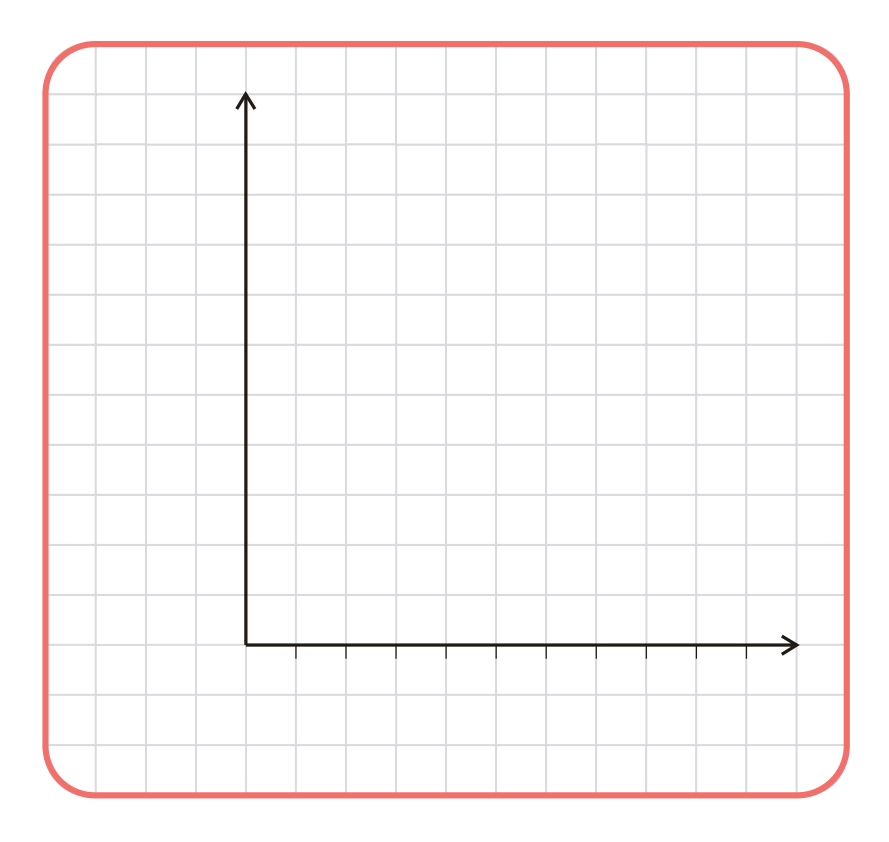

• Diagrama de barras vertical ascendente.

 $\mathbf{E}$ 

EA

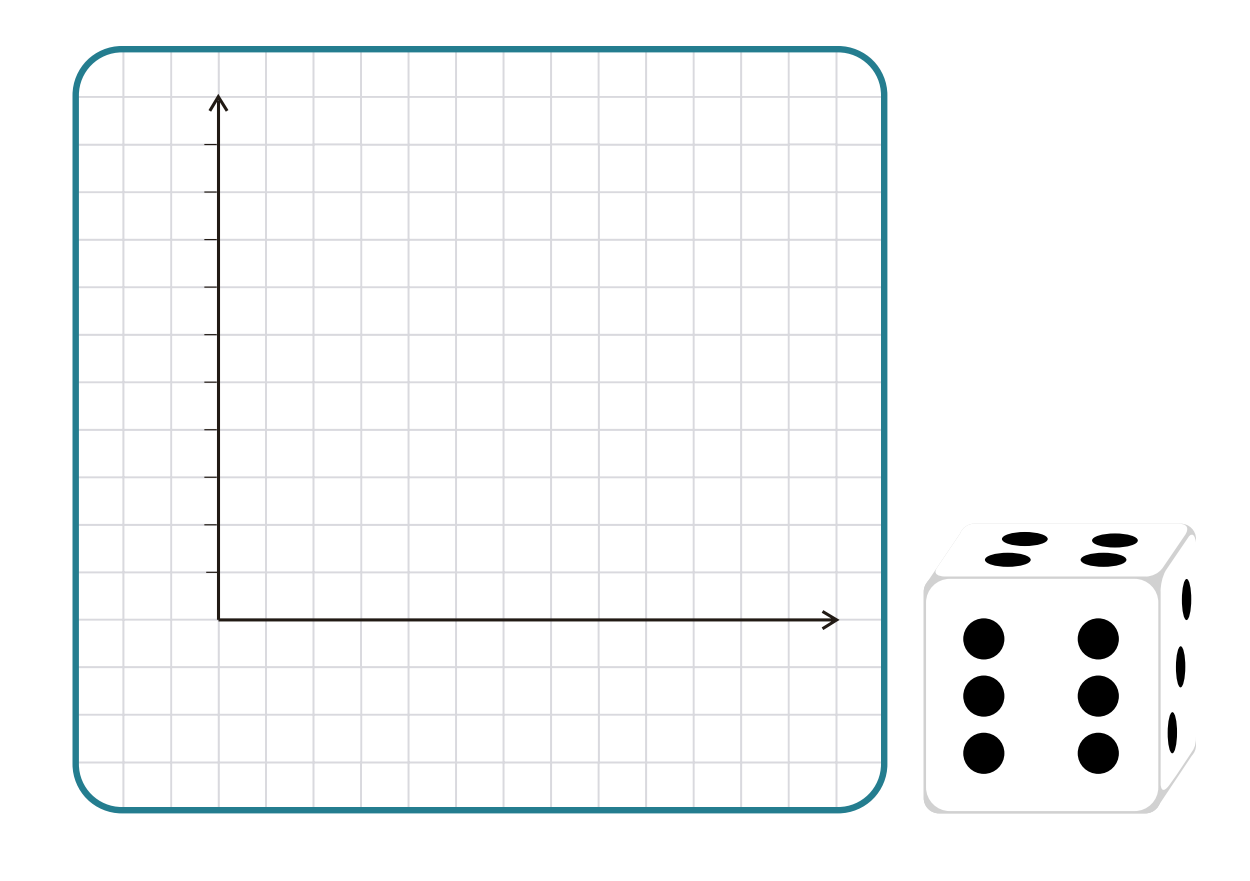